**Android版** 

C. PEC  $\overleftrightarrow{\mathbf{C}}$  Oita Stadium Free Wi-Fi 大分スタジアム FREE Wi-Fi ご利用の流れ

## 大分スタジアム FREE Wi-Fi は、利用されるかたのSNSアカウント、携帯電話番号、 EメールアドレスをログインIDとします。

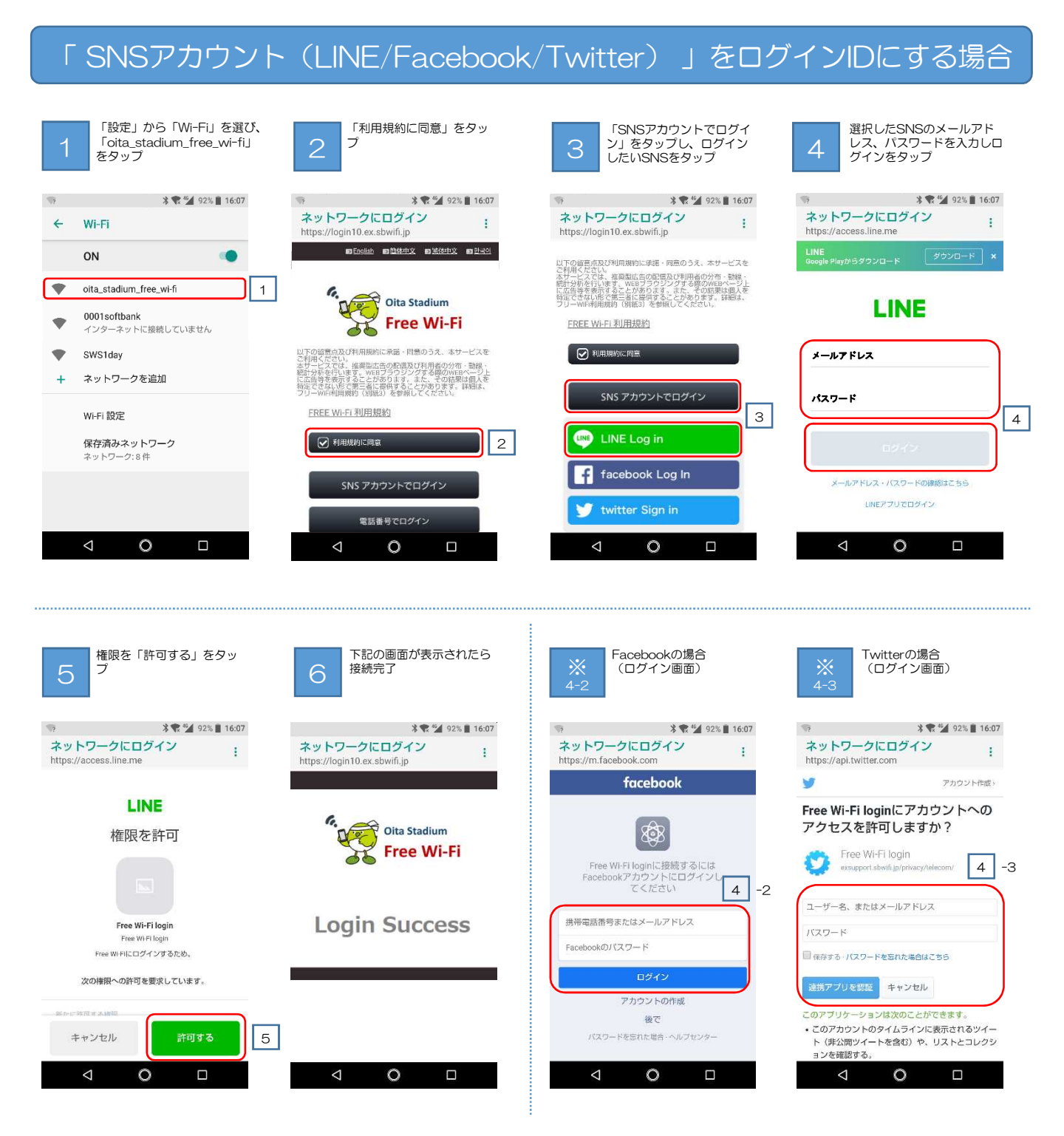

<sup>※</sup>ログイン手続き中一時的にWi-Fiに接続されますが、ログイン手続きを最後まで完了させなければログインせず、Wi-Fiは切断されます。